## **BOYAULT\_LIVER\_CANCER\_SUBCLASS\_G1\_DN**

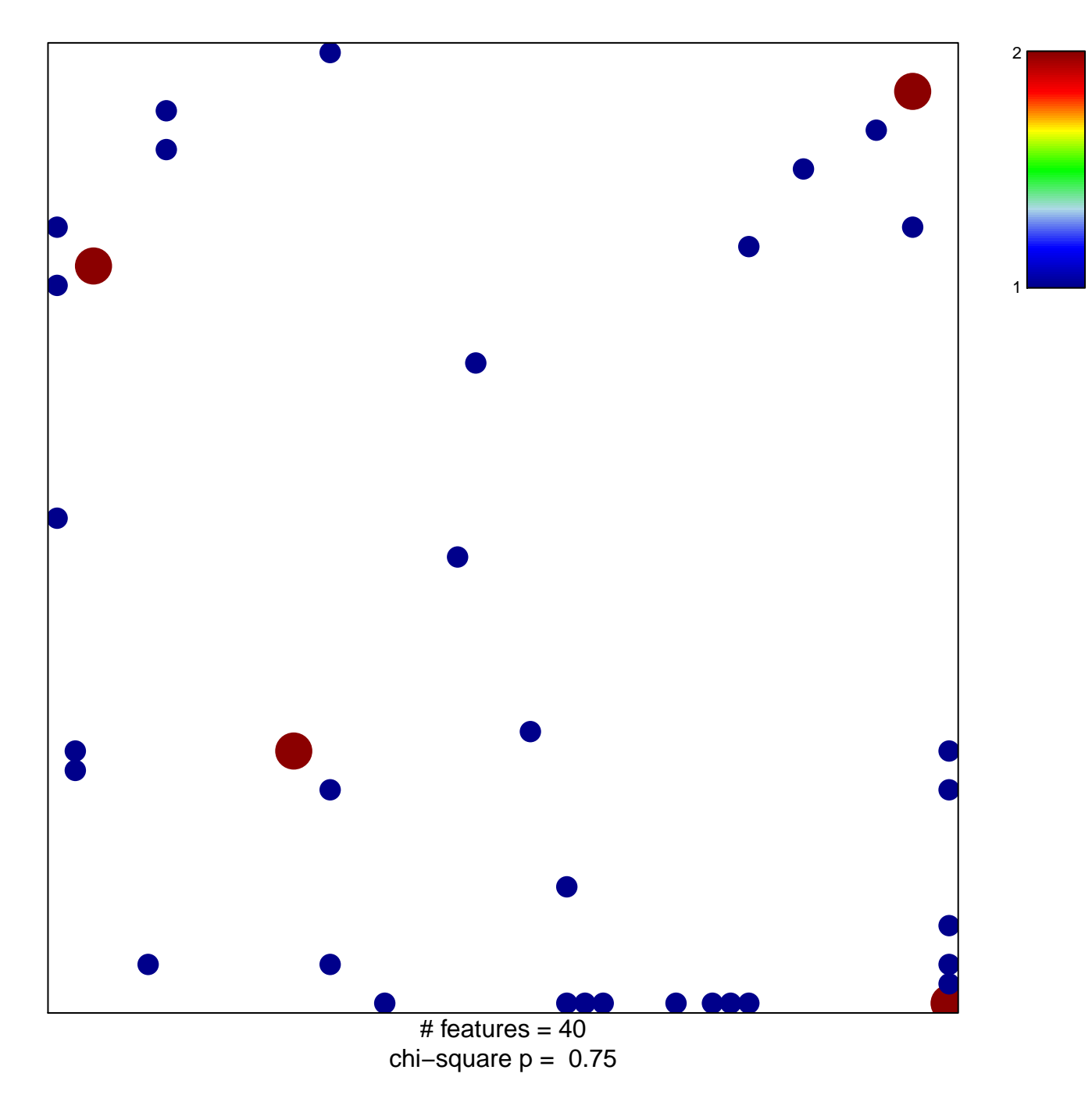

## **BOYAULT\_LIVER\_CANCER\_SUBCLASS\_G1\_DN**

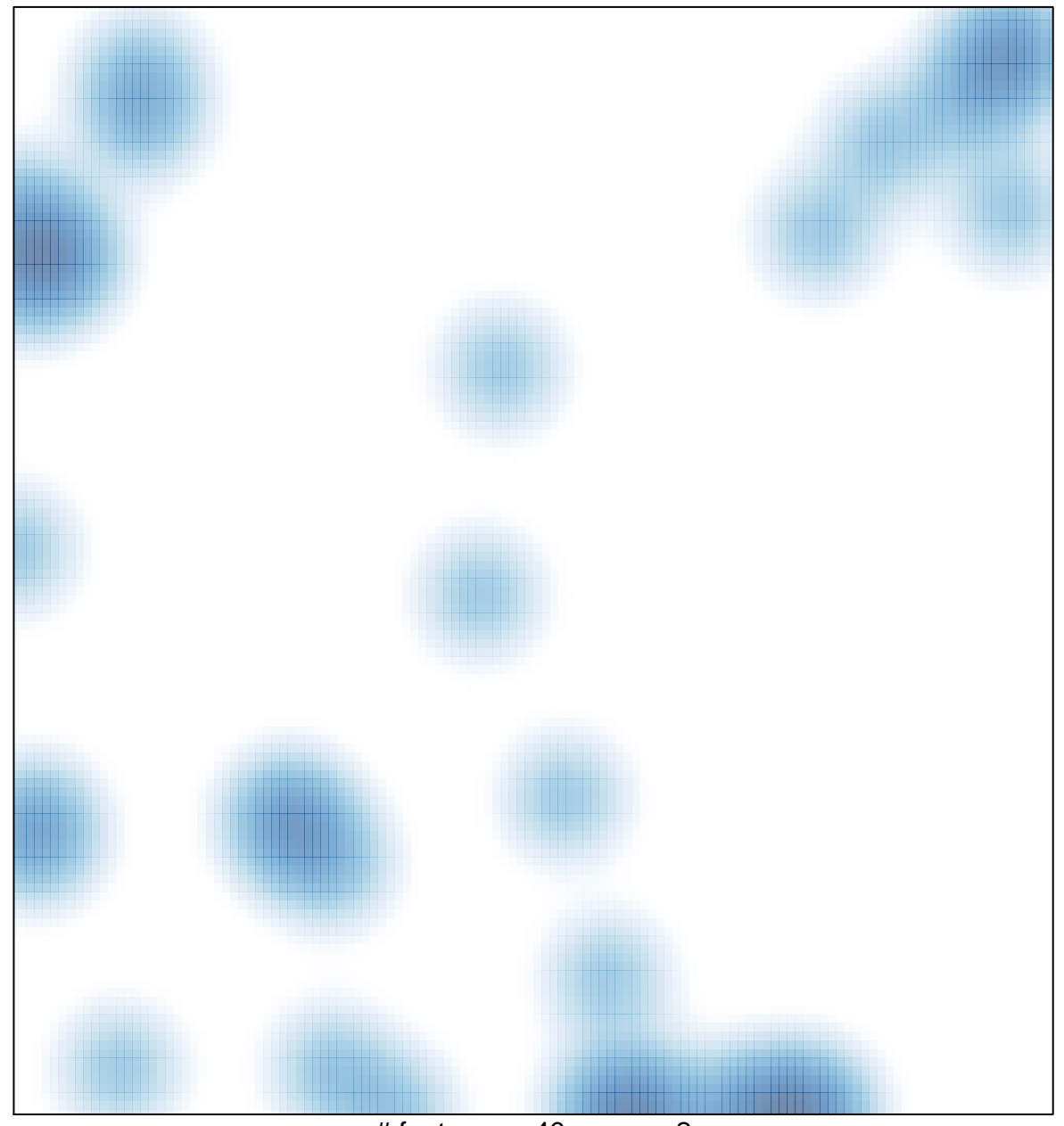

# features =  $40$ , max =  $2$